# TYP STRUKTURALNY

- Struktura  $\rightarrow$  najbardziej elastyczny sposób reprezentowania danych w języku C (odpowiednik rekordu w języku Pascal),
	- $\rightarrow$  obiekt złożony z jednej lub kilku zmiennych, które moga być różnego typu (w przeciwieństwie do tablic),
	- $\rightarrow$  budowa: układ i typy pól składowych typu strukturalnego są definiowane przez programistę.

#### Definiowanie nowego typu strukturalnego:

```
struct nazwa typu \leftarrow nazwa tworzonego typu strukturalnego
      { 
        typ pola 1 nazwa pola 1;
        typ pola 2 nazwa pola 2; \leftarrow typy i nazwy pól składowych

        typ_pola_n nazwa pola n;
       } ;
```
Przykład:

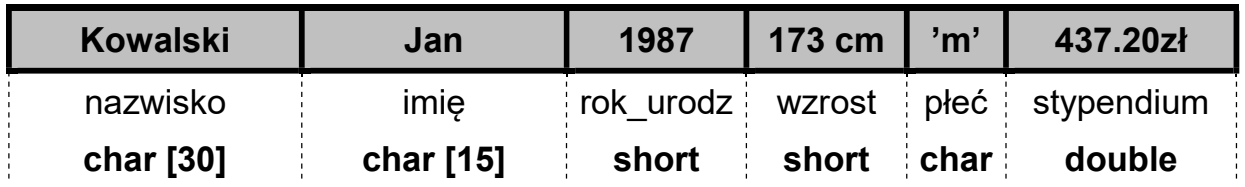

```
struct T_dane_osobowe
  { 
     char nazwisko[30]; 
     char imie[15]; 
    short rok urodz, wzrost;
    char plec;
     double stypendium; 
  } ; 
struct T_data_kalendarzowa { int dzien, miesiac, rok; };
struct T_pozyczka
  {
    double kwota;
    char opis[50];
    T data kalendarzowa data pozyczki; // struktura zagnieżdżona
    T data kalendarzowa data zwrotu; // struktura zagnieżdżona
  } ;
```
Definiowanie (tworzenie) zmiennych strukturalnych:

struct nazwa typu strukturalnego nazwa tworzonej zmiennej; // C nazwa typu strukturalnego nazwa tworzonej zmiennej; // C++

Przykłady:

T dane osobowe student 1; T\_dane\_osobowe\_student\_2, student\_3, nowy\_student; **T\_dane\_osobowe** grupa\_studentow[ 20 ]; T pozyczka pozyczka dla Tomka; T\_pozyczka moje\_pozyczki[ 100 ];

Można połączyć definicję zmiennej z inicjalizacją jej wartości. np.

 $\mathcal{U}$  { nazwisko, imie, rok urodz, wzrost, plec, stypendium } **T** dane osobowe student  $x =$  {"Kowalski", "Jan", 1970, 175 ,'M', 320.00 };

// { kwota, opis, { dzien, miesiac, rok }, { dzien, miesiac, rok } } **T** pozyczka ostatnia = { 100.00, "na obiady", {27,11,2006}, {3,12,2006}};

Można połączyć definicję typu strukturalnego z definicją zmiennych:

```
struct nazwa typu \leftarrow nazwę typu można pominąć
          { 
            typ_pola_1 nazwa pola 1;
            typ\_pola_2 nazwa_pola_2; \leftarrow typy i nazwy pól składowych
      \bullet\hspace{0.4mm}\bullet\hspace{0.4mm}\bullet\hspace{0.4mm}\bullet\hspace{0.4mm}\bullettyp_pola_n nazwa pola n;
          } nazwa zmiennej ; \leftarrow nazwa definiowanej zmiennej
 Np. 
    struct || \leftarrow \text{pomini} typu
```

```
 {
   char nazwisko[30]; 
   char imie[15]; 
  short rok urodz, wzrost;
   char plec; 
   double stypendium;
```
**} student 1, student 2;** *// definicja dwóch zmiennych strukturalnych* 

### Odwoływanie się do elementów struktury: za pomocą operatora kropki

Przykłady:

```
student 1.wzrost = 180 ; // przypisanie wartości do pola struktury
student 2.wzrost = student 1.wzrost;
 pozyczka_dla_Tomka.kwota = 50.00; 
pozyczka_dla_Tomka.data_zwrotu.miesiac = 12; 
scanf("%If", &student.stypendium ); <br> // wczytanie pola liczbowego
scanf("%s", student.nazwisko); // wczytanie łańcucha znaków
 cin >> student.stypendium; 
 cin >> student.nazwisko; 
strcpy( student.imie, "Tomasz" ); // kopiowanie tekstu do pola struktury
```
W pierwotnej wersij języka **C** (Kernigham, Ritchie) jedynymi dozwolonymi operacjami na strukturze były pobranie adresu (&) oraz działania na składowych.

W wersji C++ możliwe jest bezpośrednie przypisanie struktur, struktura może być również argumentem i wynikiem zwracanym przez funkcję.

```
memcpy( \& student 2, \& student 1, sizeof(student 1)); // w języku "C" !
    student 2 = student 1; // bezpośrednie przypisanie struktur możliwe w "C++"
    student 2.nazwisko = student 1. nazwisko; \frac{1}{u^2} // uwaga na teksty!
    strcpy( student 2.nazwisko, student 1.nazwisko );
                                           // funkcja zwracająca daną strukturalną
    T_dane_osobowe Wczytaj Dane Osobowe( void )
       \left\{ \right.T_dane_osobowe_nowe_dane;
          printf( "Podaj nazwisko: " ); 
         scanf("%s", nowe_dane.nazwisko);
\bullet \bullet \bulletreturn nowe dane ;
        } 
                             // funkcja której argumentem jest zmienna strukturalna
    void Wyswietl Dane Osobowe(const T_dane_osobowe &osoba )
        {
          printf( "Nazwisko: %s\n" , osoba.nazwisko ); 
         printf( " Imie: %s\n", osoba.imie );
\bullet \bullet \bullet }
```
T dane osobowe pusta baza[ 100 ]; *// definicje tablic struktur* **T\_dane\_osobowe** baza[ $3$ ] = { { "Kowalski", "Jan", 1970, 175, 'm', 95.00 } , { "Nowak", "Tomasz", 1965, 180, 'm', 0.00 }, { "Nowak", "Anna", 1983, 162, 'k', 250.0 } }; **baza[0].wzrost =**  $\frac{175}{175}$  // przykładowe operacje na strukturze w tablicy

```
baza[1].nazwisko[0] = N;
strcpy( baza[2].imie, "Anna" );
```
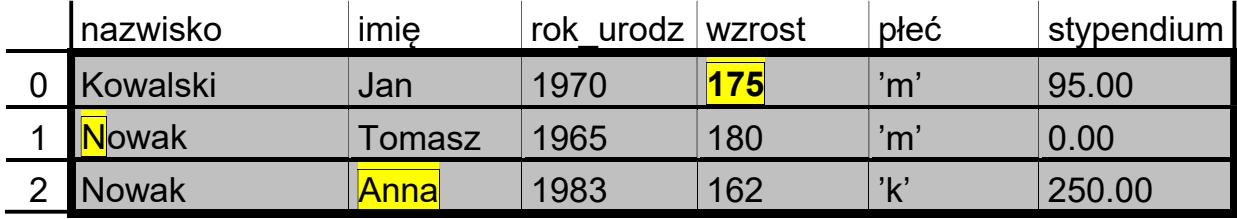

```
for( int i = 0; i < 3; i++ ) // wydrukowanie zawartości całej tablicy struktur
        {
          printf("Osoba numer [%d] \n", i+1);
          printf("Nazwisko: %s \n", baza[ i ].nazwisko );
\bullet \bullet \bulletprintf("Stypendium: %.2f \n", baza[ i ].stypendium );
        }
```
Wskaźniki do struktur: podczas dostępu do struktury za pośrednictwem adresu

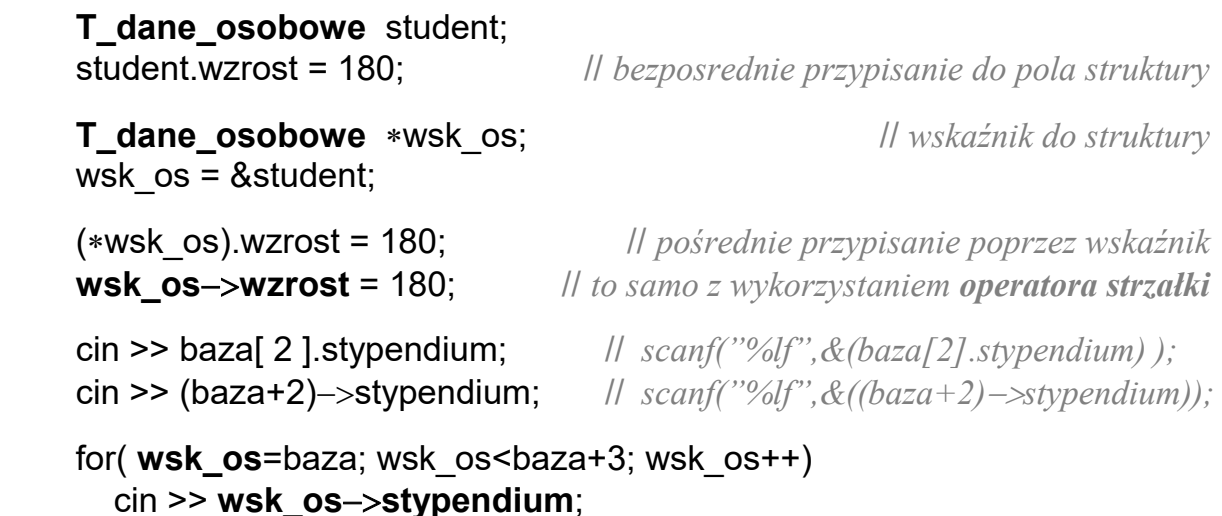

M.Piasecki: PODSTAWY PROGRAMOWANIA 4 (W9) Typ strukturalny

## Przykład 1 : wczytywanie / wyświetlanie / filtrowanie listy pożyczek

```
 #include <iostream> // implementacja w języku C++
struct T_data_kalendarzowa { int dzien, miesiac, rok; };
struct T pozyczka { double kwota; char opis[50];
                      T data_kalendarzowa data_pozyczki, data_zwrotu;};
 const N=3; 
T pozyczka spis[N];
 int main() 
 { 
   cout<<"Podaj dane do spisu pozyczek:"; 
  for(int i=0; i<N; i++) {
     cout << "\ln \ln P_{OZV}cja nr " << i << endl;
     cout < "Kwota ="; cin > spis[i].kwota;
     cout < "Opis ="; cin > spis[i].opis;
     cout < "Data pozyczki:\langle n";
     cout << "dzien ="; cin >> spis[i].data pozyczki.dzien;
     cout << "miesiac ="; cin>>spis[i].data_pozyczki.miesiac;
     cout \langle \langle r \rangle \langle \langle \rangle = "; cin >> spis[i].data_pozyczki.rok;
   } 
  cout < "\ln \ln Wyswietlenie spisu pozyczek:";
  for(int i=0; i<N; i++) {
     cout << "\ln \ln P_{02ycja} nr " << i << endl;
                                                                               くくくくくくくくくくくくく
     cout<<"Kwota ="<<spis[i].kwota<<"Opis ="<<spis[i].opis;
     cout << "\nData pozyczki: "<< spis[i].data_pozyczki.dzien<<"/";
      cout<<spis[i].data_pozyczki.miesiac<<"/"; 
      cout<<spis[i].data_pozyczki.rok; 
   } 
  cout < \mathbb{R}'n\vert n \vertista dużych pożyczek:";
  for(int i=0; i< N; i++)
      if( spis[i].kwota>100 ) { 
       cout << "\n\n Pozycja nr " << i << endl;
                                                                               くくくくくくくくくくくくく
       cout<<"Kwota = "<<spis[i].kwota<<" Opis = "<<spis[i].opis;
       cout << "\nData pozyczki: "<< spis[i].data_pozyczki.dzien<<"/";
       cout<<spis[i].data_pozyczki.miesiac<<"/";
        cout<<spis[i].data_pozyczki.rok; 
      } 
  cout\ll"\n\nKoniec programu. Nacisnij ENTER";
   cin.ignore(); cin.get(); 
   return 0; 
 }
```
## Przykład 2 : inna wersja przykładu (1)  $\rightarrow$  z wykorzystaniem funkcji

```
 #include <iostream> // implementacja w języku C++
     // --- definicja daty kalendarzowej oraz funkcji WCZYTAJ / WYSWIETL --- 
    struct T data kalendarzowa { int dzien, miesiac, rok; };
    void WCZYTAJ DATE(T data kalendarzowa& data)
     { 
      cout << "dzien ="; cin >>data.dzien;
cout<<" miesiac ="; cin>>data.miesiac;
cout<<" rok ="; cin>>data.rok;
     } 
    void WYSWIETL_DATE(const T_data_kalendarzowa& data)
     { 
       cout<<data.dzien<<"/"<<data.miesiac<<"/"<<data.rok; 
     }
```

```
 // --------- definicja pożyczki oraz funkcji WCZYTAJ / WYSWIETL ---------
```

```
struct T pozyczka { double kwota; char opis[50];
                   T_data_kalendarzowa data_pozyczki,data_zwrotu;};
void WCZYTAJ_POZYCZKE(T_pozyczka& pozyczka)
 { 
  \text{coust}<<''Kwota = "; cin>>pozyczka.kwota;
  \text{cout}<<"Opis = "; cin>>pozyczka.opis;
  cout < "Data pozyczki:\langle n";
   WCZYTAJ_DATE( pozyczka.data_pozyczki ); 
  cout << "Data zwrotu: \n";
  WCZYTAJ_DATE( pozyczka.data_zwrotu );
 } 
void WYSWIETL_POZYCZKE(const T_pozyczka& pozyczka)
\{cout << "Kwota = "<< pozyczka.kwota;cout << " Opis = " << pozyczka.opis;
  cout << "nData pozyczki: ";
  WYSWIETL_DATE( pozyczka.data_pozyczki );
  cout << "nData zwrotu: ";
  WYSWIETL_DATE( pozyczka.data_zwrotu );
 }
```

```
 // --------------------------------- Program główny ----------------------------------- 
      // --------- Wykorzystujący zdefiniowane wcześniej struktury i funkcje --------- 
     // T_data_kalendarzowa / WCZYTAJ_DATE / WYSWIETL_DATE
     // T_pozyczka / WCZYTAJ_POZYCZKE / WYSWIETL_POZYCZKE
      const N=3; 
     T_pozyczka spis[N]; 
      int main() 
      { 
         cout<<"Podaj dane do spisu pozyczek:"; 
        for(int i=0; i< N; i++)
            { 
              cout << "\ln \ln P_{OZVC} i << i << endl;
              WCZYTAJ_POZYCZKE( spis[i] );
 } 
        cout\ll"\n\nWyswietlenie spisu pozyczek:";
        for(int i=0; i< N; i++)
            { 
              cout << "\langle n \ranglenPozvcia nr " << i << endl;
                                                                                             \left\{\begin{matrix} 1 & 1 \\ 1 & 1 \\ 1 & 1 \end{matrix}\right\}WYSWIETL_POZYCZKE( spis[i] );
            } 
        cout < \mathbb{R}'n\vert n \vertista duzych pozyczek:";
        for(int i=0; i<\mathbb{N}; i++)
            if( spis[i].kwota>100 ) 
\{cout << "\ln \ln P_{OZV}cja nr " << i << endl;
                                                                                             \left\langle \right\rangleWYSWIETL_POZYCZKE( spis[i] );
 } 
        cout<<"\n\nKoniec programu. Nacisnij ENTER";
         cin.ignore(); cin.get(); 
         return 0; 
      }
```